## Serwisy dla szkół i przedszkoli

## Treść

Obecne przepisy narzucają, aby serwisy wszystkich szkół i przedszkoli publicznych spełniały standardy dostępności również dla osób niepełnosprawnych.

Specjalną ofertę przygotowaliśmy dla szkół, jeżeli przedstawiciel szkoły lub przedszkola wypełni formularz zgłoszeniowy na [bok.iap.pl](https://bok.iap.pl/auth) to swój nowy serwis oparty na naszym autorskim systemie CMS, wraz z samouczkiem i wsparciem technicznym Webmastera dostanie w cenie 1200 zł brutto.

Dodatkowo istnieje mozliwość przeniesienia treści (części lub całości) ze starych serwisów na nowy - o szczegóły prosimy pytać naszych konsultantów.

Są to koszty jednorazowe.

Informacja dla nowych klientów:

1.Aby móc z nami współpracować należy w pierwszej kolejności wejść na stronę [panel.iap.pl](https://panel.iap.pl/auth/register) i zarejestrować się jako nowy klient - wypełniając formularz własnymi danymi.

2. Na [bok.iap.pl](https://bok.iap.pl/auth) wypełnić formularz zgłoszeniowy,

(jeżeli dotyczy to stworzenia serwisu w WCAG 2.1) to:

- podać wymagane dane poczynając od adresu e-mail,

- kategoria: Projekt,

- temat: Stworzenie strony internetowej w standardzie WCAG 2.1,

- podać telefon kontaktowy,

- w treści: dane kontaktowe z osobą która będzie administrować serwisem, domenę strony internetowej ( w przypadku gdy istnieje strona internetowa szkoły lub przedszkola), wypunktować listę rzeczy, które życzyliby sobie Państwo na nowej stronie w oparciu o dostępne moduły przedstawione w propozycji serwisowej, dane do faktury VAT,

- w załącznikach dodać zdjęcia jeżeli chcą Państwo umieścić je na nowym serwisie-istnieje możliwość modyfikacji strony w każdym czasie, dlatego może ona mieć różny wygląd w różnym okresie czasu).

3. Poczekać na wstępne wykonanie zgłoszenia (w oparciu o materiały przysłane do nas), by później dograć szczegóły projektu, aż do finalizacji zamówienia.

Abonament za utrzymanie serwisu dla szkoły lub przedszkola - od 144 zł brutto (rocznie) albo (bezpłatnie na własnym serwerze wirtualnym lub serwerze wirtualnym gminnym które są w naszej serwerowni).

Poniżej przedstawiamy Państwu kilka szablonów, według których można budować (modyfikować) serwis szkolny:

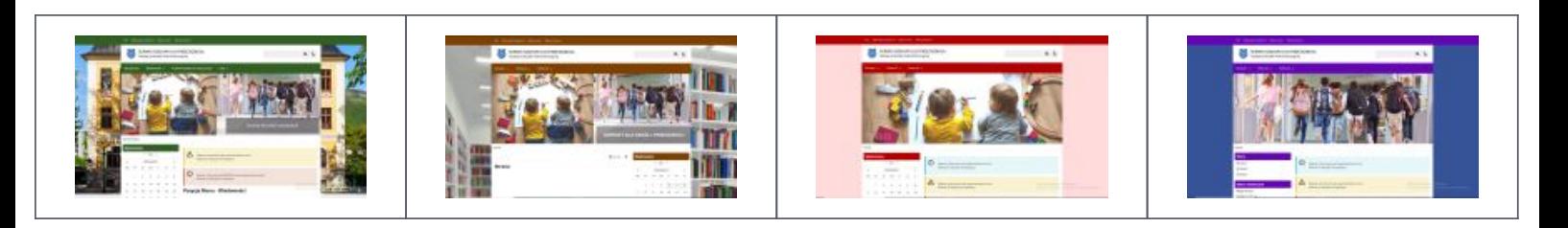

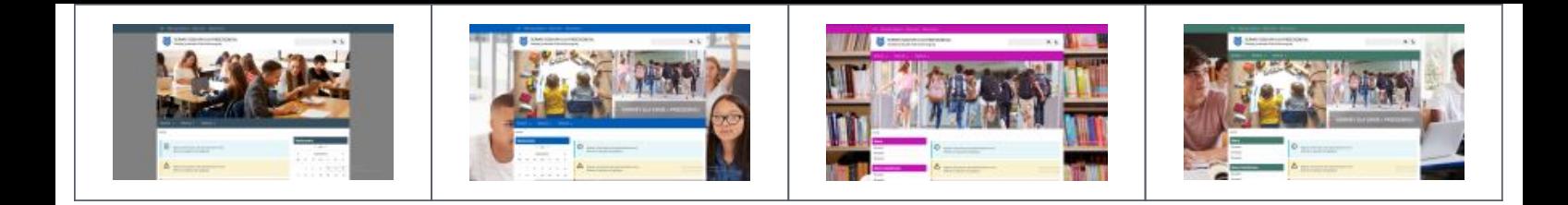

 A tu znajdą Państwo przykłady kilku serwisów szkolnych, które stworzyliśmy:

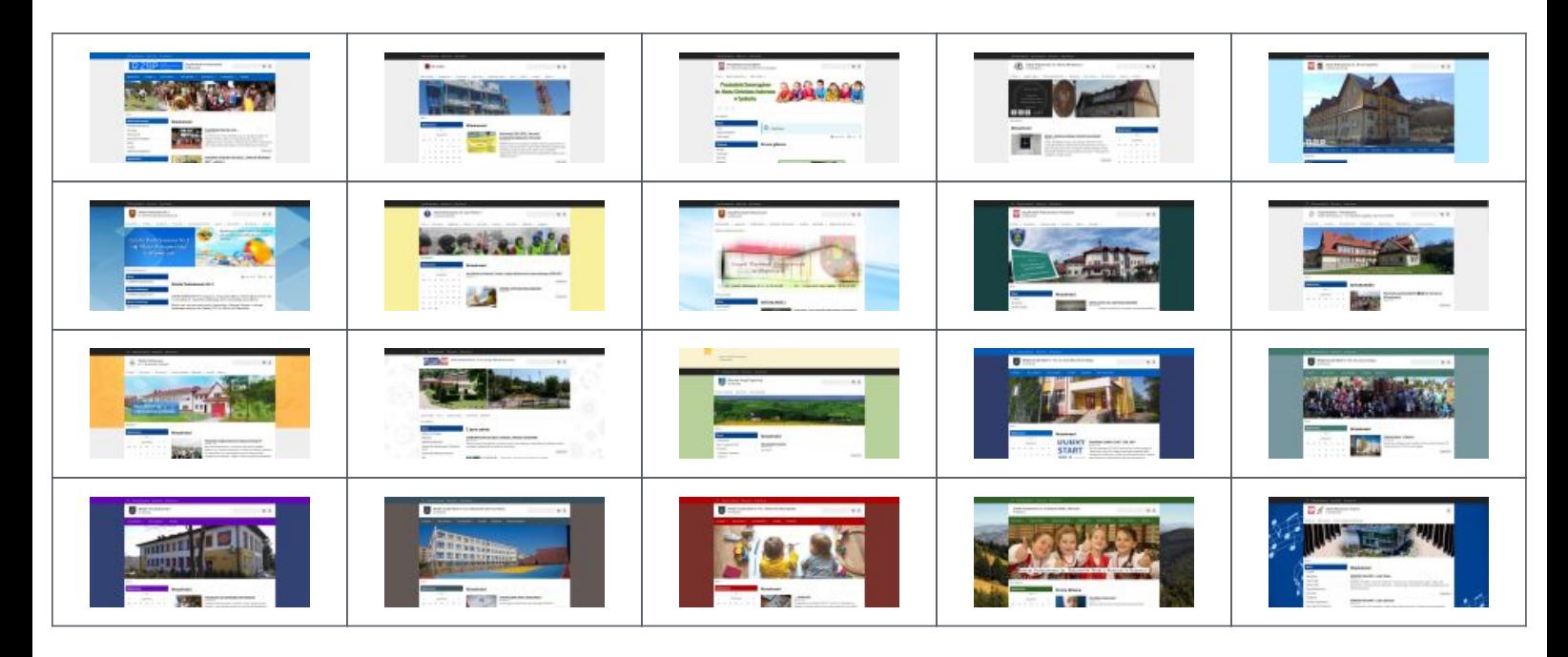

## [Zarejestruj się](https://panel.iap.pl)

Przewiń do początku